## **MODULO A**

Da trasmettere, via posta o a mano, al Comune di Remanzacco – piazza P. Diacono, 16 o via fax al n.0432-668352

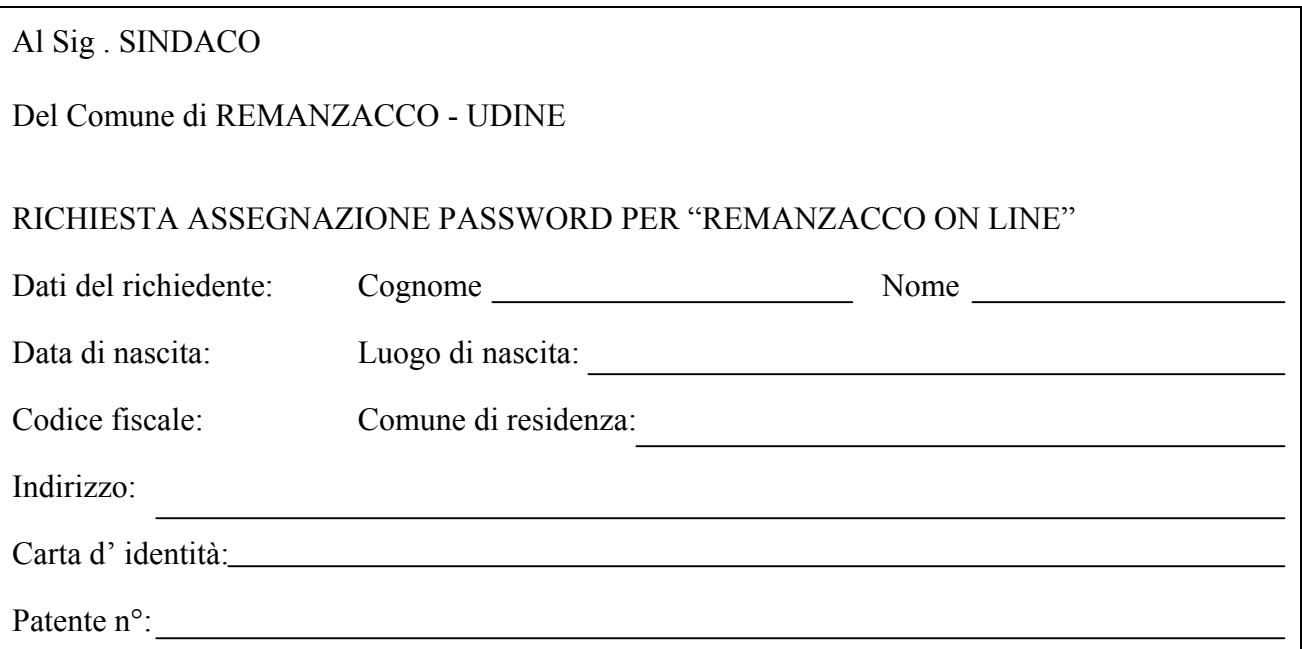

Chiedere di poter essere attivato ai servizi di "Remanzacco on line" sul sito [www.comune.remanzacco.ud.it](http://www.comune.remanzacco.ud.it/) e pertanto di ricevere la necessaria password iniziale.

Firma leggibile

Allega copia fronte-retro della carta d' identità o patente indicata nella scheda.